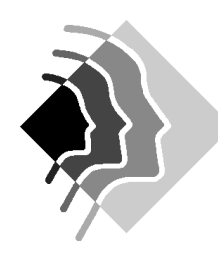

### **Grundwissen G9 Mathematik 7.Klasse Gymnasium SOB**

# 1.Figurengeometrie

# 1.1.Achsensymmetrie

- a Sind zwei Punkte P und P'achsensymmetrisch bezüglich der Achse a, dann gilt  $[PP^{\prime}]$  a und a halbiert  $[PP^{\prime}]$ .
- Jeder Achsenpunkt wird auf sich selbst abgebildet.
- Punkte, die auf der Symmetrieachse liegen und nur diese - , sind voneinander symmetrischen Punkten gleich weit entfernt.
- Symmetrische Strecken sind gleich lang (Längentreue)
- Symmetrische Winkel sind gleich groß (Winkeltreue)
- Der Umlaufsinn ändert sich.
- Konstruktion des Bildpunktes A': Konstruktion der Spiegelachse zu A und B:

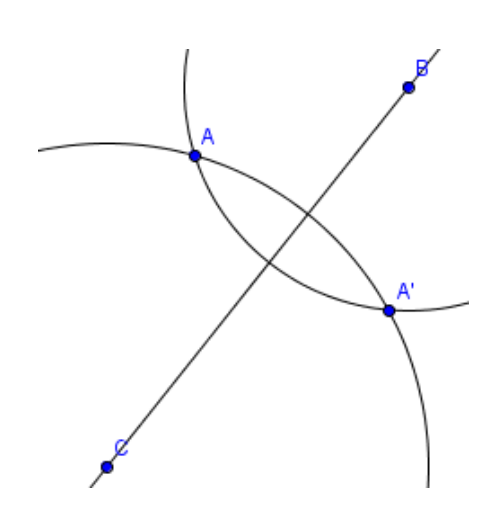

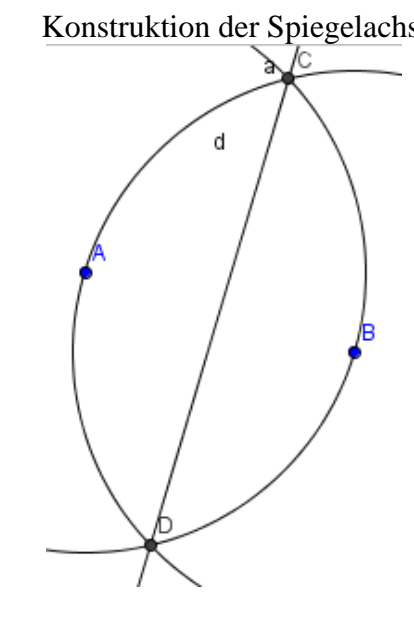

P

# 1.2.Grundkonstuktionen

Mittelsenkrechte zur Strecke [AB]: Lot durch C auf DE:

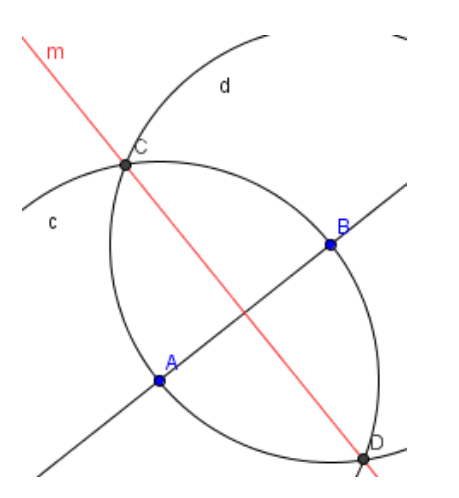

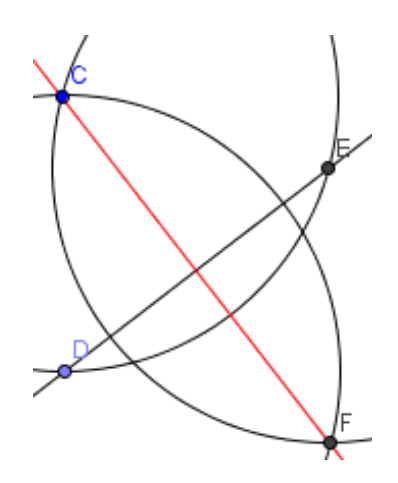

P'

Winkelhalbierende:

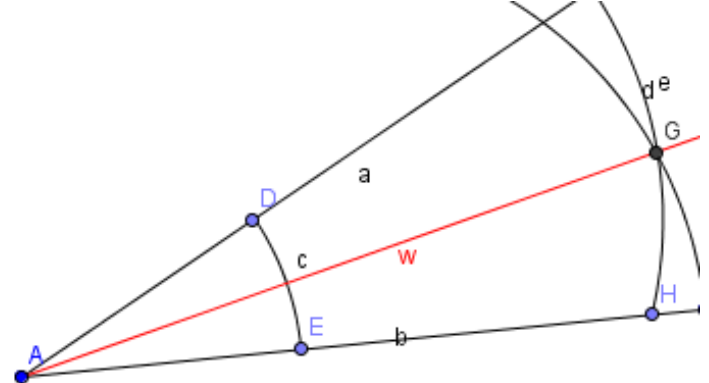

#### 1.3.Punktsymmetrie

- Figuren, die bei einer Drehung um 180° um ein Drehzentrum Z auf sich selbst abgebildet werden heißen punktsymmetrisch.
- Die Verbindungsstrecke zwischen Punkt und Bildpunkt wird vom Zentrum Z halbiert.
- Symmetrische Strecken sind gleich lang (Längentreue)
- Symmetrische Winkel sind gleich groß (Winkeltreue)
- Der Umlaufsinn ändert sich nicht.
- 

• Konstruktion des Bildpunktes zu A: Konstruktion des Zentrums zu A und A':

A

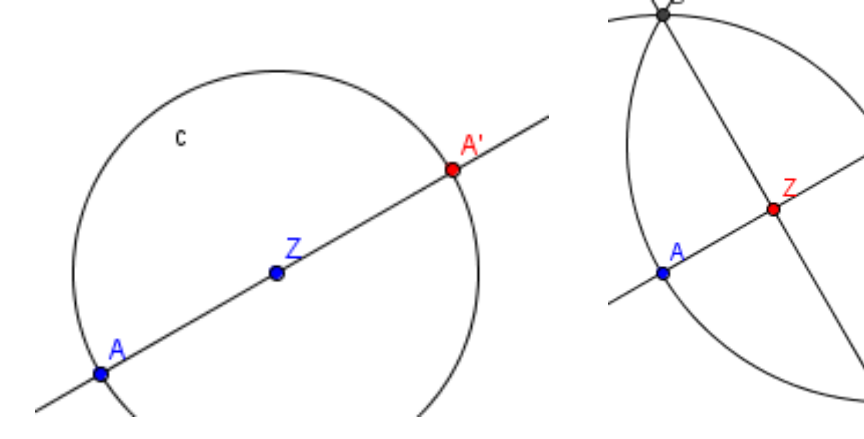

Symmetrische Vierecke: die Pfeile stehen für die Beziehung "ist ein".

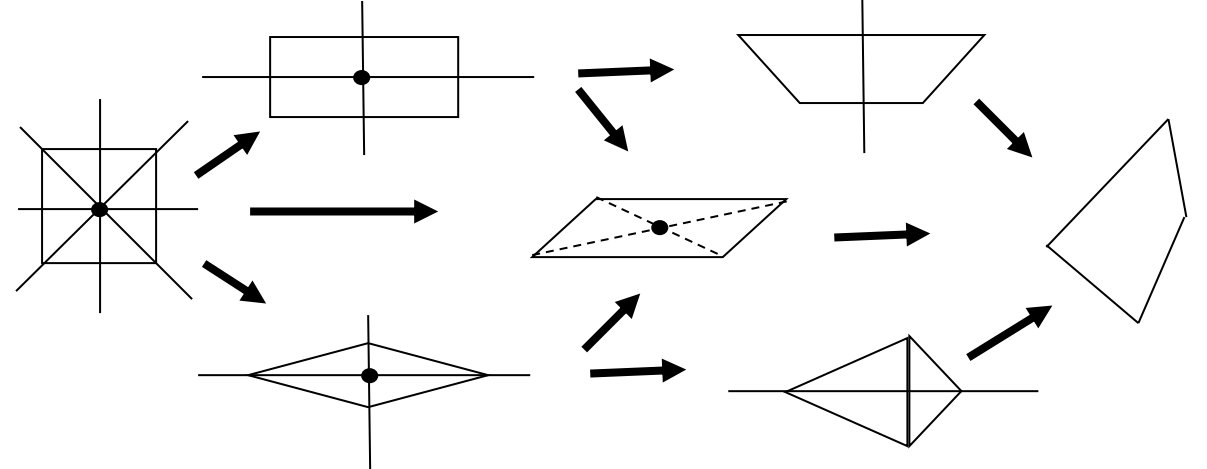

# 1.4.Winkelbetrachtungen

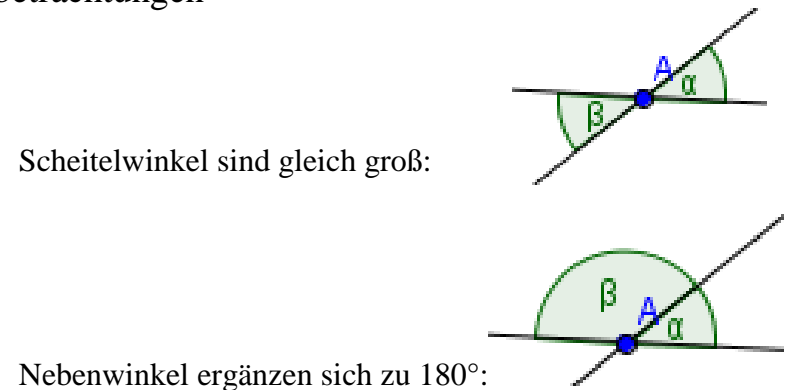

- Nebenwinkel ergänzen sich zu 180°:
- Stufenwinkel und Wechselwinkel an einer Doppelkreuzung aus parallelen Geraden sind gleich groß:

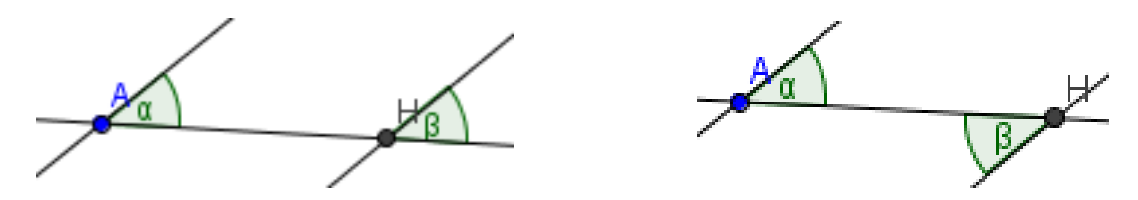

- Die Innenwinkelsumme im Dreieck beträgt 180°.
- Die Innenwinkelsumme im Viereck beträgt 360°.

## 2.Terme

2.1.Termbegriff

- In Termen können neben Zahlen und Rechenzeichen auch Variable (Platzhalter) auftreten.
- Nachdem man für die Variable eine Zahl oder eine Größe eingesetzt hat, kann der Termwert berechnet werden.
- Beispiel:  $T(x) = 8x [4:(12-5x)^2]$  ergibt für  $x = 2$ :  $T(2) = 8 \cdot 2 [4: (12 - 5 \cdot 2)^2] = 16 - [4: (12 - 10)^2] = 16 - [4: 2^2] = 16 - 1 = 15.$

### 2.2.Term und Abhängigkeit

- Aufstellen und Interpretieren von Termen.
- Veranschaulichen ausgewählter Terme
- Beispiel:  $T(x) = 1/x$  für  $x > 0$  im Koordinatendiagramm darstellen.
- Zwei Terme heißen äquivalent, wenn sich für jede mögliche Einsetzung für die Variablen der gleiche Termwert ergibt

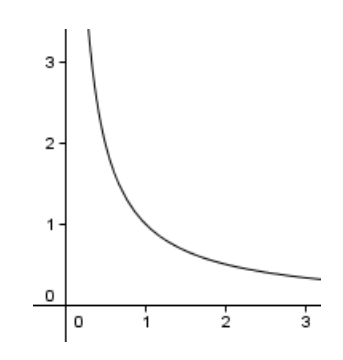

#### 2.3.Termumformungen

- Rechengesetze für rationale Zahlen wiederholen Kommutativgesetze:  $a + b = b + a$ ;  $a \cdot b = b \cdot a$ Assoziativgesetze:  $(a + b) + c = a + (b + c)$ ;  $(a \cdot b) \cdot c = a \cdot (b \cdot c)$ Distributivgesetze:  $(a + b) \cdot c = a \cdot c + b \cdot c$ ;  $(a + b) \cdot c = a \cdot c + b \cdot c$
- Gleichartige Terme unterscheiden sich nur im Zahlenfaktor und können daher zusammengefasst warden.
- Beispiel:  $2ax + 13ax = 15ax$
- Gleiche Faktoren können zu Potenzen zusammengefasst werden.
- Beispiel:  $4 \cdot a \cdot a \cdot a \cdot b \cdot b = 4 \cdot a^3 \cdot b^2$
- Beim Auflösen einer Plusklammer lässt man diese einfach weg
- Beispiel:  $4a + (3a 2b) = 4a + 3a 2b$
- Beim Auflösen einer Minusklammer lässt man diese weg und dreht alle Vorzeichen um.
- Beispiel:  $4a (3a 2b) = 4a 3a + 2b$
- Ausmultiplizieren:  $(a^2 + b) \cdot c = a^2 \cdot c + b \cdot c$ ;
- Ausklammern:  $a^2 \cdot 3c^3 + b \cdot 6c^3 = (a^2 + 2b) \cdot 3c^3$
- Multiplizieren von Summen:  $(a + b) \cdot (x + y) = ax + bx + ay + by$
- Binomische Formeln:
- $(a + b)^2 = a^2 + 2ab + b^2$
- $(a b)^2 = a^2 2ab + b^2$
- $(a + b) (a b) = a<sup>2</sup> b<sup>2</sup>$

2.4.Rechenregeln für Potenzen mit natürlichen Exponenten

- Potenzen mit gleicher Basis werden multipliziert, in dem man die Exponenten addiert.
- Beispiel:  $a^3 \cdot a^2 = a^5$
- Eine Potenz wird potenziert, in dem man die Exponenten multipliziert
- $\bullet$  Beispiel:  $(a^3)^2 = a^6$
- Ein Produkt wird potenziert, in dem die einzelnen Faktoren potenziert werden.
- Beispiel:  $(a \cdot b)^3 = a^3 \cdot b^3$

## 3. Gleichungen und Prozentrechnung

- Eine Gleichung besteht aus zwei Termen, die durch ein Gleichheitszeichen miteinander verbunden sind, wobei wenigstens auf einer Seite eine Variable vorkommen muss.
- Die Grundmenge **G** besteht aus den Zahlen, die eingesetzt werden dürfen.
- Die Lösungsmenge L enthält die Zahlen, die die Gleichung zu einer wahren Aussage machen.
- Beispiel:  $2x + 27 = 28$  mit  $G = Q$  hat als Lösungsmenge  $L = \{0, 5\}.$
- Systematisches Lösen:

 $4-2(x + 3) = x - 5 + 6x$  Vereinfachen der beiden Seiten  $-2x - 2 = 7x - 5$  |-  $7x + 2$  alle x auf eine Seite und alle Zahlen auf die andere  $-9x = -3$  |:(-9) Auflösen nach x  $x = 1/3$  Probe durch Einsetzen linke Seite:  $4 - 2(1/3 + 3) = 4 - 20/3 = -8/3$ rechte Seite:  $1/3 - 5 + 6 \cdot 1/3 = -14/3 + 2 = -8/3$ 

 Anwendungsbezug: In einem Terrarium sitzen Käfer und Spinnen. Die insgesamt 18 Tiere haben zusammen 120 Beine. Berechne die Anzahl der Spinnen und der Käfer. Ansatz:  $x + y = 18$  und  $8x + 6y = 120 \rightarrow 8x + 6(18 - x) = 120$ 

- Grundgleichung der Prozentrechnung: PS  $\cdot$  GW = PW
- Auflösen nach dem Grundwert: GW = PW **:** PS
- Auflösen nach dem Prozentsatz: PS = PW **:** GW

# 4.Kenngrößen von Daten

## 4.1.Median

- Der Median ist bei ungerader Anzahl von Daten der Wert in der Mitte des geordneten Datensatzes, bei gerader Anzahl das arithmetische Mittel der beiden in der Mitte stehenden Werte des geordneten Datensatzes.
- **Beispiel:**

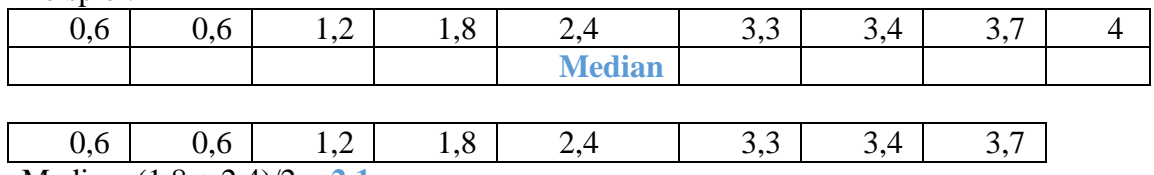

Median:  $(1,8 + 2,4)/2 = 2,1$ 

- Die **Spannweite** eines Datensatzes ist die Differenz aus größtem und kleinstem Wert.
- Beispiel:  $0,6$  |  $0,6$  |  $1,2$  |  $1,8$  |  $2,4$  |  $3,3$  |  $3,4$  |  $3,7$ Spannweite =  $3.7 - 0.6 = 3.1$
- Der Median zerlegt einen geordneten Datensatz in einen unteren und einen oberen Block. Das untere Quartil ist der Median vom unteren Block, das obere Quartil der Median vom oberen Block. Der Median gehört zu keinem der beiden Blöcke.
- Beispiel:

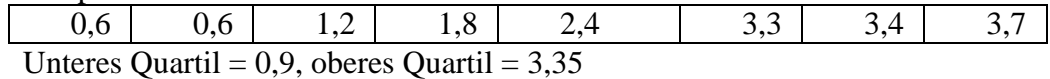

- Statistische Kenngrößen eines Datensatzes sind arithmetisches Mittel, Median, Spannweite und Quartile.
- Ein Boxplot besteht aus einem Rechteck (Box) und zwei Antennen. Unteres und oberes Quartil begrenzen das Rechteck. Der Median liegt im Rechteck und die Antennen werden durch das Minimum und Maximum der Werte festgelegt. Zu jedem Boxplot gehört eine Achse mit Werten.
- Beispiel:

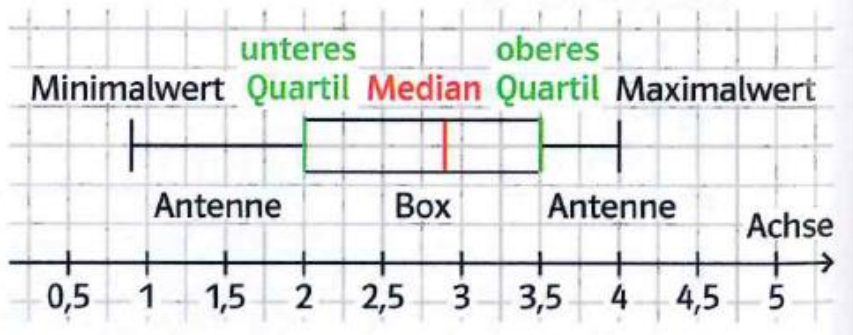

# 5.Das Dreieck

# 5.1.Kongruenz

- Zwei deckungsgleiche Figuren nennt man kongruent.
- Dreiecke sind kongruent, wenn sie in allen drei Seiten (SSS Satz), in einer Seite und zwei gleich liegenden Winkeln (WSW bzw. SWW), in zwei Seiten und dem eingeschlossenem Winkel (SWS) oder in zwei Seiten und dem Gegenwinkel der größeren Seite (SsW) übereinstimmen.

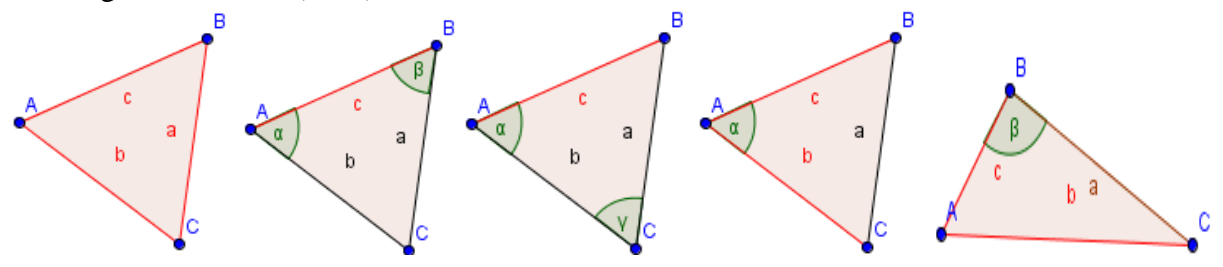

 Für Dreieckskonstruktionen erstellt man erst eine Planfigur, in der die gegebenen Stücke farbig markiert werden, anschließend erstellt man einen Konstruktionsplan. Die Konstruktion wird schließlich mit Zirkel und Lineal durchgeführt.

#### 5.2.Besondere Dreiecke

- Trifft eine der folgenden Aussagen zu, so gelten alle drei Aussagen und es handelt sich um ein gleichschenkliges Dreieck.
- Aussage1: Das Dreieck hat zwei gleich lange Seiten
- Aussage2: Das Dreieck hat zwei gleich große Winkel.
- Aussage3: Das Dreieck ist achsensymmetrisch.
- Im gleichseitigen Dreieck sind alle drei Seiten gleich lang und alle Winkel 60°.
- Ein Dreieck mit einem rechten Winkel heißt rechtwinkliges Dreieck.
- Satz des Thales: Ein Dreieck ABC hat genau dann bei C einen rechten Winkel, wenn die Ecke C auf dem Halbkreis über [AB] liegt.

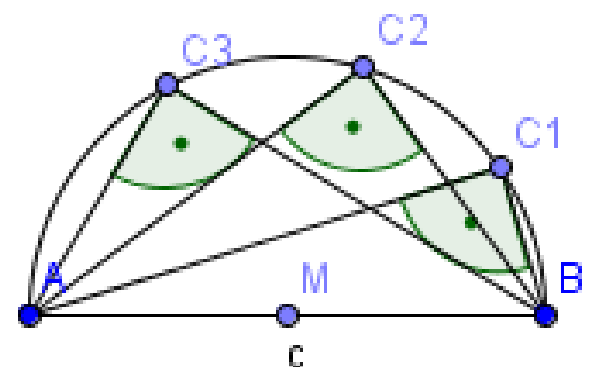

- Der Satz des Thales gilt in beiden Richtungen, di in der "Wenn ..." "Dann..." Formulierung klarer zu erkennen sind:
- Wenn die Ecke C auf dem Kreis über dem Durchmesser [AB] liegt, dann hat das Dreieck bei C einen rechten Winkel.
- Wenn das Dreieck bei C einen rechten Winkel hat, dann liegt C auf dem Thaleskreis = Kreis mit Durchmesser [AB].
- Der Thaleskreis erlaubt die Konstruktion von Kreistangenten

c.

a

В α

b

Liegt P auf dem Kreis, so ist lediglich das Lot in P auf [MP zu errrichten.

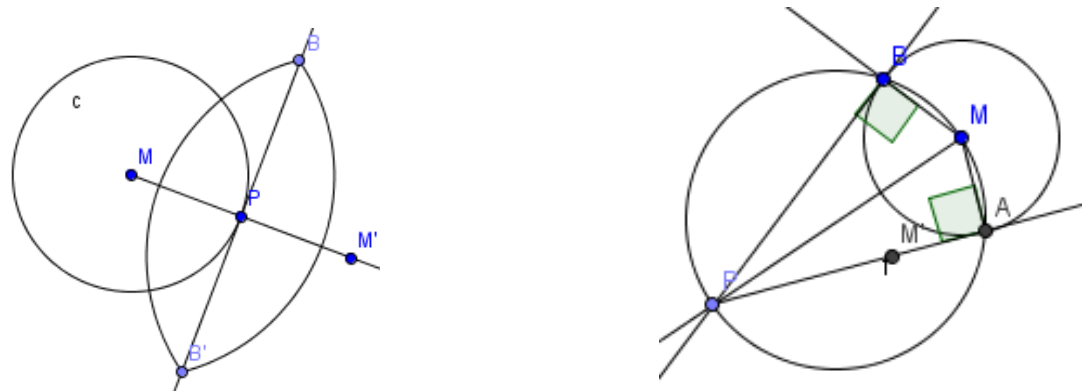

 Liegt P außerhalb des Kreises ist der Schnittpunkt des Thaleskreises über [MP] mit dem Kreis jeweils der zweite Punkt A bzw. B der Tangenten.

## 5.3.Konstruktionen

- Die Höhen eines Dreiecks schneiden sich in einem Punkt.
- Die Mittelsenkrechten schneiden sich im Umkreismittelpunkt.
- Die Winkelhalbierenden schneiden sich im Inkreismittelpunkt.

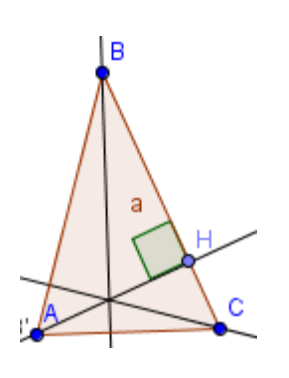

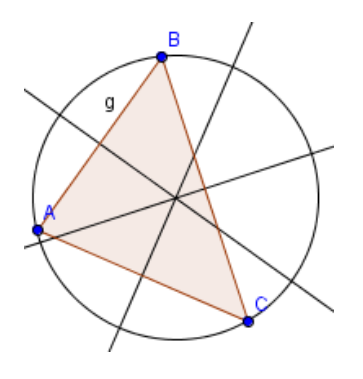

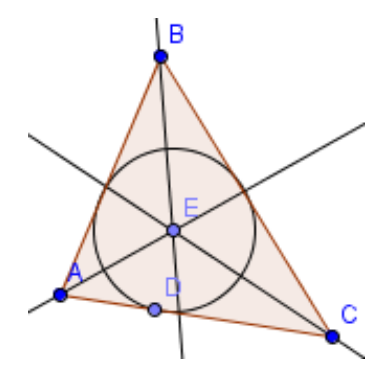